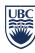

#### INFORMATION SECURITY GUIDELINE

# **Encrypting Mobile Devices**

#### Introduction

- 1. This guideline provides directions on how to encrypt the current versions of device operating systems. For additional device-specific instructions, see the original manufacturers' User Guides.
- 2. This guideline has been issued by the <u>Chief Information Officer</u> to supplement the <u>Encryption Requirements</u> standard. Compliance with this guideline is recommended, but not mandatory. Questions about this guideline may be referred to information.security@ubc.ca.

## **Mobile Device Encryption Directions**

| Operating System                | Encryption Directions                                                                                                    |
|---------------------------------|----------------------------------------------------------------------------------------------------|
| IOS                             | IOS Devices 3GS and above have the ability to be encrypted, simply by using the password lock function on the device. Connection to UBC FASmail forces this through Exchange ActiveSync policies. See: <a href="http://www.tomsguide.com/us/how-to-encrypt-ios,news-18338.html">http://www.tomsguide.com/us/how-to-encrypt-ios,news-18338.html</a> and <a href="http://support.apple.com/kb/ht4175">http://support.apple.com/kb/ht4175</a> |
| Android - Ice Cream Sandwich    | http://www.guidingtech.com/15825/encrypt-android-phone-ics-above/                                                                                                    |
| Android – Jelly Bean            | https://support.google.com/nexus/answer/2844831?hl=en&ref_topic=3416293                                                                                                    |
| Blackberry<br>Smartphone – 10.2 | http://docs.blackberry.com/en/smartphone_users/deliverables/55574/als1342444399047.jsp                                                                                                    |
| Blackberry<br>Smartphone – 7.1  | http://docs.blackberry.com/en/smartphone_users/deliverables/41285/1571288.jsp                                                                                                    |
| Windows                         | For Windows based devices connecting to FASmail, encryption is enabled through Exchange ActiveSync policies. For Windows 8 Devices, see: <a href="http://windows.microsoft.com/en-ca/windows-8/using-device-encryption">http://windows.microsoft.com/en-ca/windows-8/using-device-encryption</a>                                                                                                    |

## **Related Documents**

Policy SC14, Acceptable Use and Security of UBC Electronic Information and Systems Encryption Requirements standard